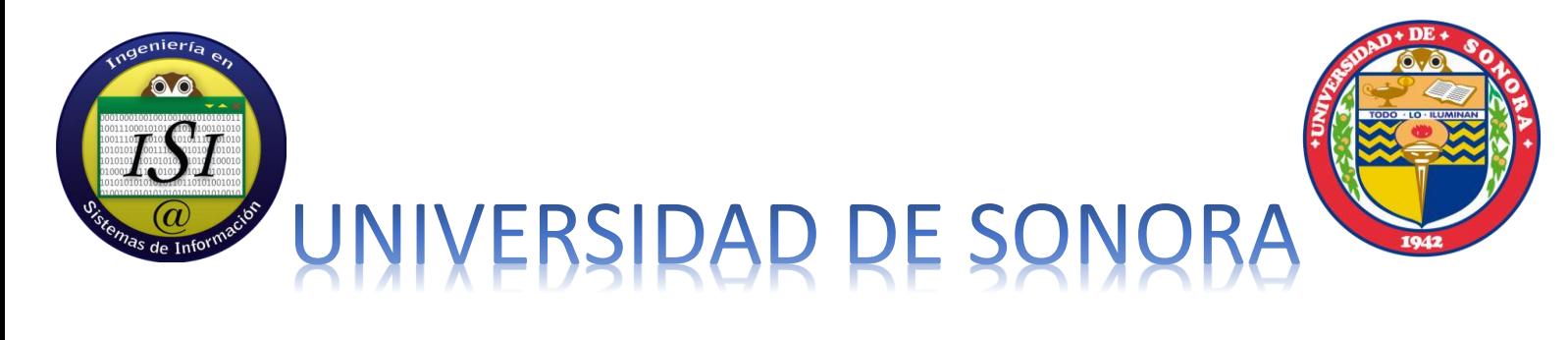

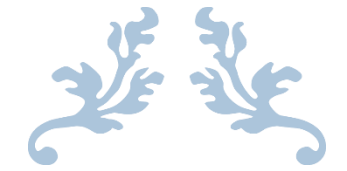

# REPORTE FINAL DE PRÁCTICAS PROFESIONALES

# E-MARKETING, ADMINISTRACIÓN DE PÁGINAS WEB

**MICHELLE ALEXANDRA CERDA**

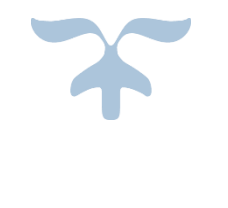

MARZO DE 2014 KM SOLUCIÓN

# **ÍNDICE**

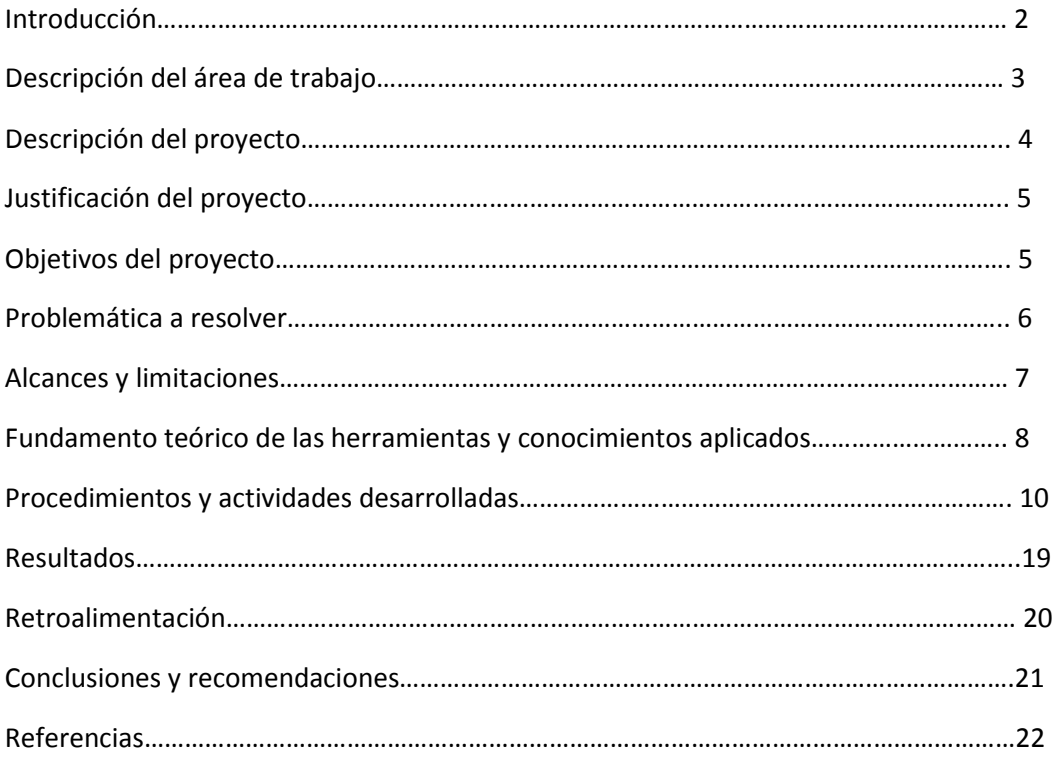

# I**NTRODUCCIÓN**

Las empresas de hoy en día tienen conciencia de la importancia de las tecnologías de información, es por eso que actualmente la mayor cantidad de ellas cuentan con página web. Lo que la mayor parte de los negocios desconocen es la gran ventaja que se le puede dar al implementar otros tipos de tecnologías de información.

El proceso de e-marketing tiene un gran auge en las empresas modernas, ya que además de una página web se introducen otros procesos a la empresa como lo son envíos de correos masivos de banners.

La mercadotecnia en Internet es el estudio de las técnicas del uso de [Internet](http://es.wikipedia.org/wiki/Internet) para publicitar y vender productos y servicios. Incluye la publicidad por [clic,](http://es.wikipedia.org/wiki/Clic_(inform%C3%A1tica)) los avisos en [páginas web,](http://es.wikipedia.org/wiki/Sitio_web) los envíos de correo masivos, la mercadotecnia en [buscadores](http://es.wikipedia.org/wiki/Motor_de_b%C3%BAsqueda) (incluyendo la optimización en buscadores), la utilización de [redes sociales](http://es.wikipedia.org/wiki/Servicios_de_red_social) y la mercadotecnia de [bitácoras](http://es.wikipedia.org/wiki/Blog) o blogs. Y eso es lo uno de los procesos de los cuales se encarga la empresa KM solución para lograr optimizar la base de datos de los clientes y aumentar ventas generando mayores ganancias [1].

# **DESCRIPCIÓN DEL ÁREA DE TRABAJO**

La empresa KM Solución (Knowledge Management) es una firma de especialistas que ofrece soluciones de clase mundial tanto a la pequeña empresa como al sector industrial, con el propósito de generar negocios exitosos.

KM brinda un servicio de prioridad para sus clientes, un liderazgo enérgico y contundente en el proceso de cambio con enfoque en resultados, tomando como base el involucramiento y la participación de todas las personas en la empresa y el talento de sus mandos medios.

Actualmente en la empresa de KM nos encontramos 5 practicantes de la carrera ingeniería en sistemas de información, a cada uno se le asigna una empresa con la cual está trabajando para satisfacer los puntos de e-marketing.

Esta empresa busca enfocarse en el método de trabajo de Gung-Ho para mejorar y optimizar los procesos internos de la compañía con ayuda de todo el personal incluyendo los practicantes.

La mayor parte del tiempo se realizó las actividades de las oficinas de la empresa teniendo comunicación con el cliente por medio de correos electrónicos.

Se acudió a la empresa de probiotic laboratorios diariamente por un periodo de 4 semanas para estar realizando actividades y procesos dentro de la misma empresa cliente, teniendo comunicación directa con el dueño de probiotic, Enrique Aja Jiménez para realizar cambios en su página web, actualización de base de datos, creación de diseños de banners informativos y boletines promocionales.

# **DESCRIPCIÓN DEL PROYECTO**

Se trabajó en el desarrollo de procesos de e-marketing para la empresa Probiotic Laboratorios. Realizando disparos semanales de banner de promoción utilizando la herramienta mailchimp, elaboración de reportes de indicadores semanales utilizando Google Analytics, actualización de página web (editar imágenes, contactos, diseños de página, tarjetas de doctores) utilizando Joomla para subir nuevo contenido.

Administrar la base de datos de la empresa Probiotic (clientes, prospectos, suspectos, inventario de productos y servicios, bitácoras de disparos). Creación de tablero de banners, incluyendo diseños de nuevos banner para realizar envíos de correos masivos utilizando MailChimp.

Otras actividades externas eran apoyar con la edición de imágenes de productos de la empresa Abastecedora Tamaura. Editar imágenes de productos que esta empresa ofrece para incluirlas dentro de la página con su respectivo tamaño y formato.

# **JUSTIFICACIÓN DEL PROYECTO**

La [mercadotecnia](http://es.wikipedia.org/wiki/Mercadotecnia) en Internet es un componente del [comercio electrónico.](http://es.wikipedia.org/wiki/Comercio_electr%C3%B3nico) Puede incluir la gestión de contenidos, las relaciones públicas, el servicio al cliente y las ventas. El comercio electrónico y la mercadotecnia en Internet se han vuelto más populares en la medida en que los proveedores de [Internet](http://es.wikipedia.org/wiki/Internet) se están volviendo más accesibles. Más de un tercio de los consumidores que tienen acceso a Internet en sus hogares afirman haber utilizado Internet como medio para realizar sus compras.

KM Solución busca mejorar los procesos de las empresas enfocándose en sus tecnologías de la información implementando así sistemas que ayudan a mejorar la relación con el cliente y darse a conocer a una mayor cantidad de público.

# **OBJETIVOS DE PROYECTO**

- Mejorar la página web actual de Probiotic Laboratorio
- Depurar su base de datos, obtener mayores prospectos y clientes
- Generar tráfico a la página web y redes sociales
- Generar nuevos diseños de banners y boletines para renovar la campaña
- Realizar disparos de banners informativos y boletines promocionales a correos masivos.

# **PROBLEMÁTICA A RESOLVER**

La empresa probiotic laboratorios ya contaba con una página web, pero tenía muy poca o nada de tráfico web, por lo que se le ofreció a Enrique Aja crear una bitácora de disparos, donde se incluiría información del laboratorio, servicios, promociones, entre otras cosas para darse a conocer en un mayor rango de personas.

Al no tener tablero de banners previamente, se tuvo que crear el diseño de los banner que se dispararían y posteriormente el diseño de la plantilla de los boletines donde se ofrecen las promociones de los servicios del laboratorio clínico.

Otra problemática era que el cliente no contaba con una base de datos completa, por lo que se requirió conseguir correos electrónicos por medios externos, ya sea de otras empresas clientes de KM o de la página oficial de INEGI, ya que cualquier tipo de persona física puede requerir de los servicios que ofrece este laboratorio.

Para segmentar la base de datos de probiotic se creó un mapa GIS, donde se organizaron los contactos que se tienen actualmente por categorías como lo son clientes, prospectos, especialistas (doctores), aseguradoras.

Se platicó directamente con Enrique Aja, quien es el dueño de probiotic, para decidir los temas que se tratarán en los banners y boletines a realizar para poder comenzar con la campaña. Él proporcionaba la información que se utilizaría y en KM se realizaban los diseños y disparos de los mismos.

Los banners y boletines que se fueron creando se iban actualizando en la red social de Facebook y al mismo tiempo en el apartado de promociones de la página web http://probioticlabs.com.mx

# **ALCANCES Y LIMITACIONES**

## *Alcances*

El nicho de clientes para el laboratorio Probiotic es muy extenso, ya que cualquier persona puede requerir de sus servicios aprovechando las promociones que se lanzan mes con mes.

# *Limitaciones*

Las limitaciones de la Mercadotecnia en Internet pueden crear problemas tanto para compañías como los consumidores. Las conexiones lentas a Internet pueden provocar dificultades. Si las empresas colocan demasiada información en sus páginas web, los usuarios finales pueden tener dificultades para descargar la página. Además, la Mercadotecnia en Internet no permite a los compradores tocar ni probar los productos antes de comprarlos.

Cuando se comenzó con la campaña de disparos de banners se tomó mucho tiempo ya que se tuvo dificultades en la realización del diseño (muchas opiniones diferentes de por medio) se realizaron alrededor de 5 propuestas hasta que se optó por una.

Posteriormente se requería que el cliente proporcionara la información para la realización de los disparos, pero tardaba días en enviar lo necesario causando atraso del trabajo.

Para realizar los cambios en la página se requerían conocimientos sobre la herramienta CMS Joomla! Los cuales eran nulos al comienzo.

# **FUNDAMENTO TEÓRICO DE LAS HERRAMIENTAS Y CONOCIMIENTOS APLICADOS**

# JOOMLA!

Joomla! Es un poderoso gestor de contenidos web que permite crear sitios web elegantes, dinámicos e interactivos. Por su diseño, potencia, flexibilidad y por sus enormes posibilidades de ampliación se está convirtiendo en el sistema de publicación preferido por muchos centros educativos y por millones de web masters en todo el mundo para desarrollar su portal. Se instalaron varios componentes y módulos útiles para la edición de la página [2].

#### MAILCHIMP

Por medio de esta herramienta se logra ver el número exacto de correos enviados, rebotados, abiertos, los que le dieron clic para entrar a la página web o Facebook, las respuestas de los contactos divido en varios segmentos, ya sea por ubicación geográfica, tipo de navegador con el cual se abrieron los correos, entre muchas otras facilidades que proporciona MailChimp.

El diseño de boletines promocionales de probiotic se crearon mediante plantillas que proporciona esta herramienta con la facilidad de insertar los contactos crear los boletines y disparar con una interfaz amigable para el usuario [3].

#### GOOGLE ANALYTICS

Google Analytics es un servicio gratuito de [estadísticas](http://es.wikipedia.org/wiki/Estad%C3%ADstica) de [sitios web.](http://es.wikipedia.org/wiki/P%C3%A1gina_web) Ofrece información agrupada según los intereses de tres tipos distintos de personas involucradas en el funcionamiento de una página: [ejecutivos,](http://es.wikipedia.org/wiki/Ejecutivo_(cargo)) técnicos de [marketing](http://es.wikipedia.org/wiki/Marketing) y [web masters](http://es.wikipedia.org/wiki/Webmaster) [4].

Se pueden obtener informes como el seguimiento de [usuarios](http://es.wikipedia.org/wiki/Usuario) exclusivos, el rendimiento del segmento de usuarios, los resultados de la campaña de marketing, el marketing de [motores de](http://es.wikipedia.org/wiki/Motor_de_b%C3%BAsqueda)  [búsqueda,](http://es.wikipedia.org/wiki/Motor_de_b%C3%BAsqueda) las pruebas de versión de anuncios, el rendimiento del contenido, el análisis de navegación, los objetivos y proceso de re direccionamiento o los parámetros de [diseño web.](http://es.wikipedia.org/wiki/Dise%C3%B1o_web) Este producto se desarrolló basándose en la compra de [Urchin](http://es.wikipedia.org/w/index.php?title=Urchin_(empresa)&action=edit&redlink=1) por parte de [Google.](http://es.wikipedia.org/wiki/Google)

#### MAPAS GIS

Un sistema de información geográfica (SIG o GIS) es una integración organizada de [hardware,](http://es.wikipedia.org/wiki/Hardware) [software](http://es.wikipedia.org/wiki/Software) y [datos geográficos](http://es.wikipedia.org/wiki/Geodato) diseñada para capturar, almacenar, manipular, analizar y desplegar en todas sus formas la información [geográficamente referenciada](http://es.wikipedia.org/wiki/Georreferenciaci%C3%B3n) con el fin de resolver problemas complejos de planificación y gestión geográfica.

El SIG funciona como una [base de datos](http://es.wikipedia.org/wiki/Base_de_datos) con [información geográfica](http://es.wikipedia.org/wiki/Informaci%C3%B3n_geogr%C3%A1fica) (datos alfanuméricos) que se encuentra asociada por un [identificador](http://es.wikipedia.org/wiki/Identificador) común a los objetos gráficos de un [mapa](http://es.wikipedia.org/wiki/Mapa) digital. De esta forma, señalando un objeto se conocen sus atributos e, inversamente, preguntando por un registro de la base de datos se puede saber su localización en la [cartografía](http://es.wikipedia.org/wiki/Cartograf%C3%ADa) [5].

# PHOTOSHOP

Es un [editor de gráficos rasterizados](http://es.wikipedia.org/wiki/Editor_de_gr%C3%A1ficos_rasterizados) desarrollado por [Adobe Systems](http://es.wikipedia.org/wiki/Adobe_Systems) principalmente usado para el [retoque](http://es.wikipedia.org/wiki/Retoque_imagen_2D_y_3D) de [fotografías](http://es.wikipedia.org/wiki/Fotograf%C3%ADa) y gráficos. Su nombre en español significa literalmente "taller de fotos". Es líder mundial del mercado de las [aplicaciones](http://es.wikipedia.org/wiki/Aplicaci%C3%B3n_inform%C3%A1tica) de edición de imágenes y domina este sector de tal manera que su nombre es ampliamente empleado como sinónimo para la edición de imágenes en general [6].

Se utilizó esta herramienta para diseñar los banners que se dispararon, creación de imágenes que se incorporaron en los boletines realizados en MailChimp y para editar las imágenes de los productos que ofrece Abastecedora Tamaura que se agregaron a su página.

# E-MARKETING

EL e-marketing es la utilización de internet para el mercadeo directo con el fin de entrar en contacto con los potenciales clientes, convertirlos en clientes y fidelizarlos [7].

# **PROCEDIMIENTOS Y ACTIVIDADES DESARROLLADAS**

#### **Inducción**

Cuando ingresé a KM Solución me presentaron el personal que trabaja actualmente ahí describiendo sus respectivos puestos y actividades, posteriormente a los practicantes que se ya se encontraban realizando sus prácticas ahí. Para conocer los procesos, servicios y productos que ofrece la empresa se realizó un análisis y resumen del contenido de su página web [\(www.kmsolucion.com\)](http://www.kmsolucion.com/).

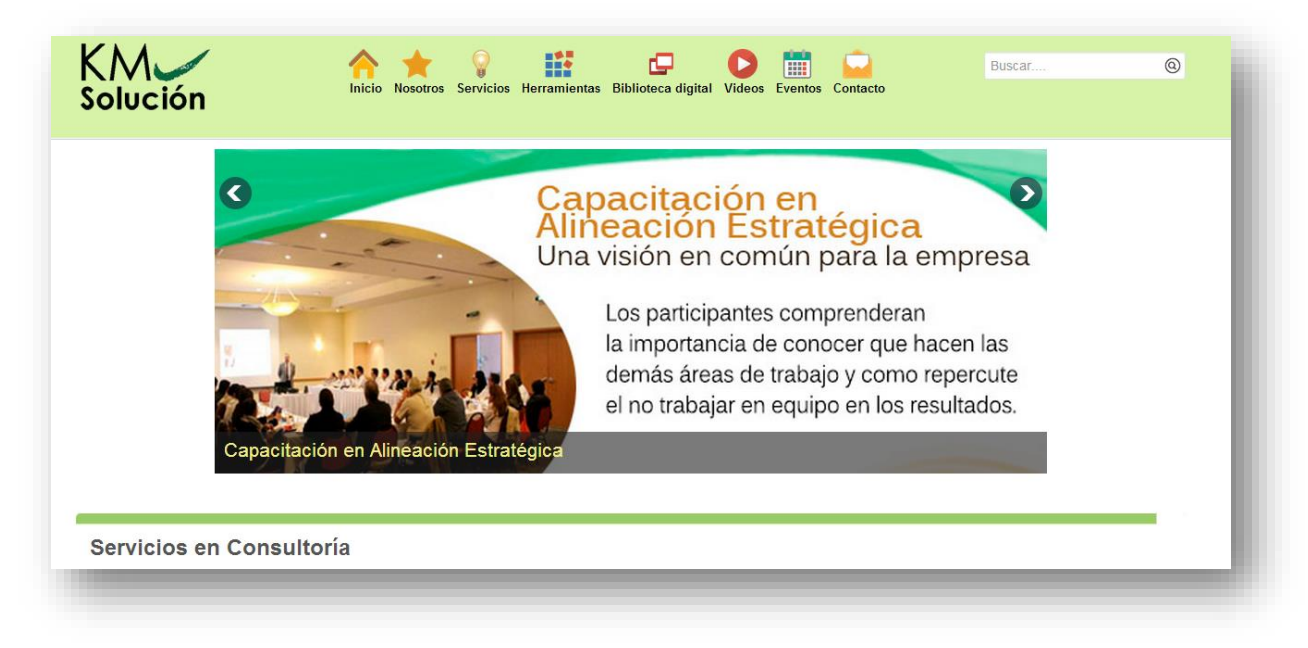

Para conocer más a fondo los procesos internos de KM se mostraron los videos que se encuentran dentro de la página sobre storytelling, temas motivacionales, administración gerencial, procesos de ventas, manufacturación, tecnología e innovación, capital humano

El más interesante de todos, video de Gung-Ho el cual explica los procesos de la empresa con unos métodos diferentes. El cual consiste en una técnica para estimular el entusiasmo y el desempeño de los empleados de una empresa haciéndolos sentir como una parte importante de la misma, permitiéndoles aportar opiniones y trabajar de la mejor manera que cada quien considere se la óptima. La empresa KM busca adoptar este estilo de trabajo.

Por este motivo se realizó un ejercicio donde se identificaban los puntos que la empresa comparte con con este este método:

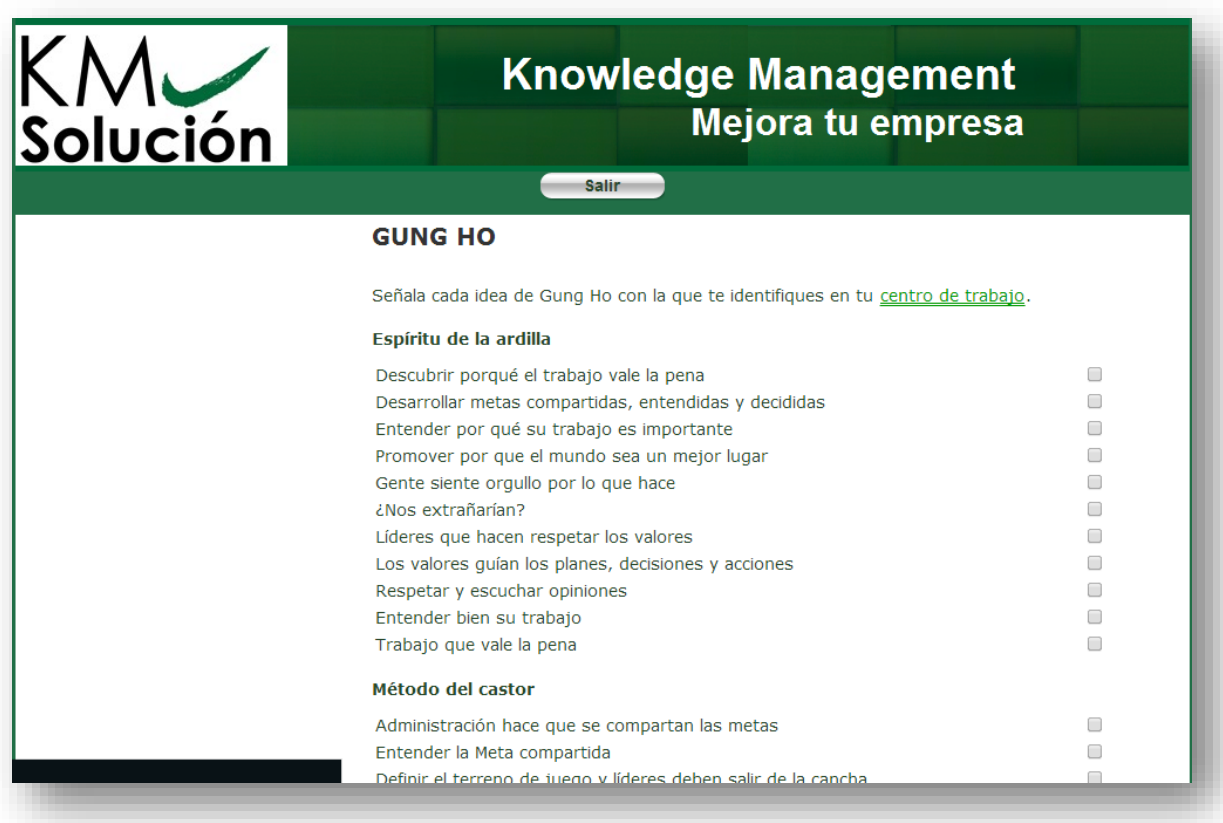

La herramienta para creación y diseños de páginas web que utiliza KM es la herramienta CMS Joomla! del cual nunca antes había visto, por cual se procedió a ver tutoriales y leer manuales para irse familiarizando con él.

El ingeniero Heriberto Aja entrevistó individualmente a cada practicante para conocer sus características, habilidades y enfoques.

En base a esto, a cada uno, se le asignó una empresa cliente con la cual estuvo trabajando durante el periodo de prácticas ya sea realizando ediciones en sus páginas web y mediante el proceso de e-marketing.

# **Probiotic Laboratorios**

La empresa Probiotic ya contaba con una página web, sólo requería de actualizaciones en el directorio de doctores que se encuentra dentro de su página, la cual se editó utilizando Photoshop:

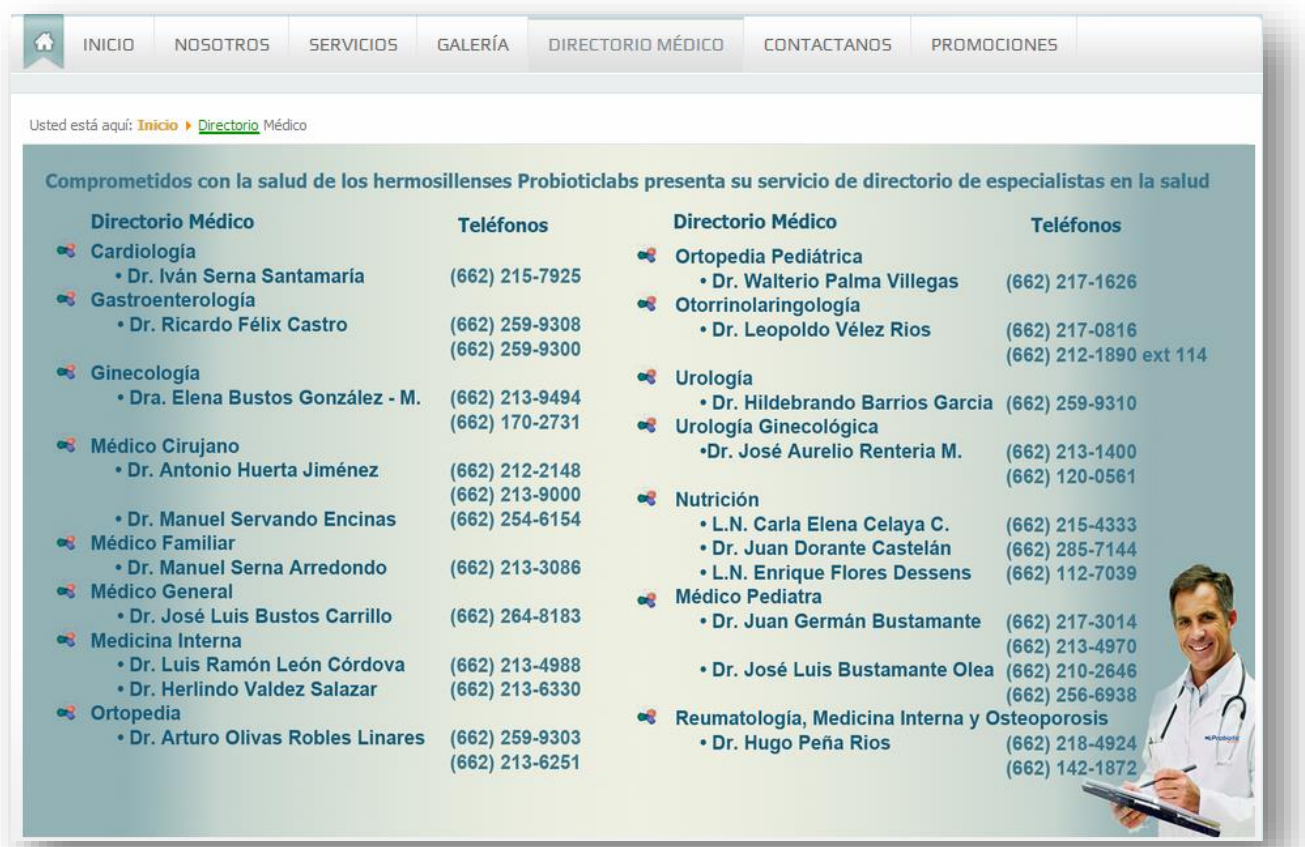

Por consiguiente se agregaron las aseguradoras que están asociadas con el laboratorio probiotic en la página de Inicio.

ANTES:

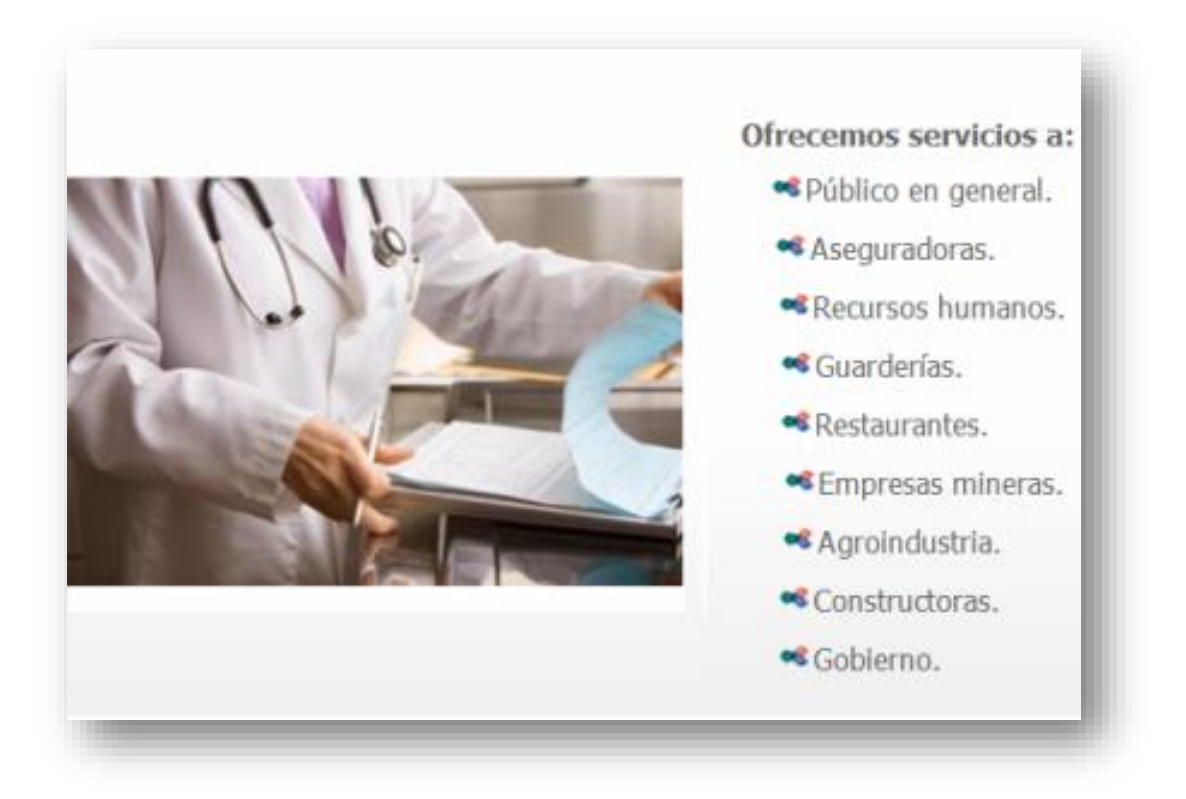

# DESPUES:

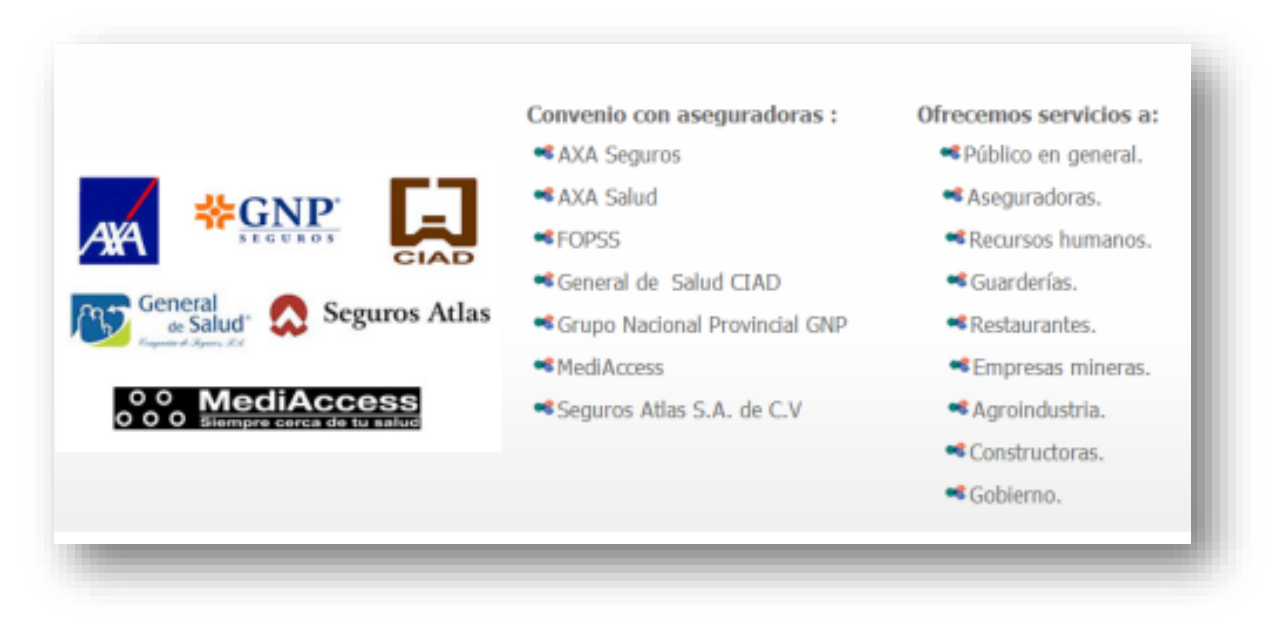

Para subir imágenes a la página web se utilizó el programa FileZilla Client, el cual es muy sencillo de usar y permite subir archivos desde la computadora local hacia un servidor remoto.

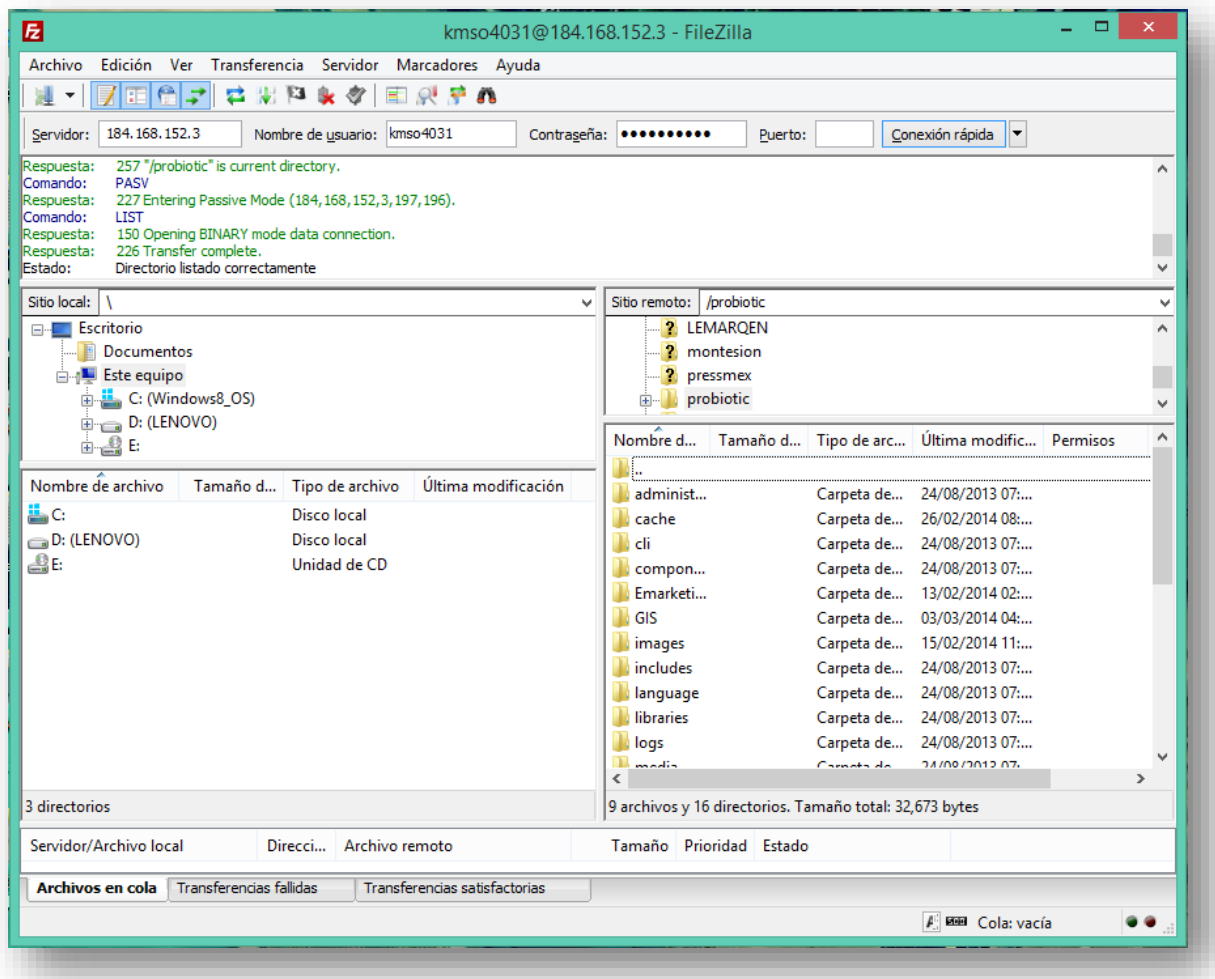

Otra actividad por realizar en la página fue la creación de un nuevo módulo "Promociones" donde se incluirán todas las promociones que valla ofreciendo el laboratorio probiotic.

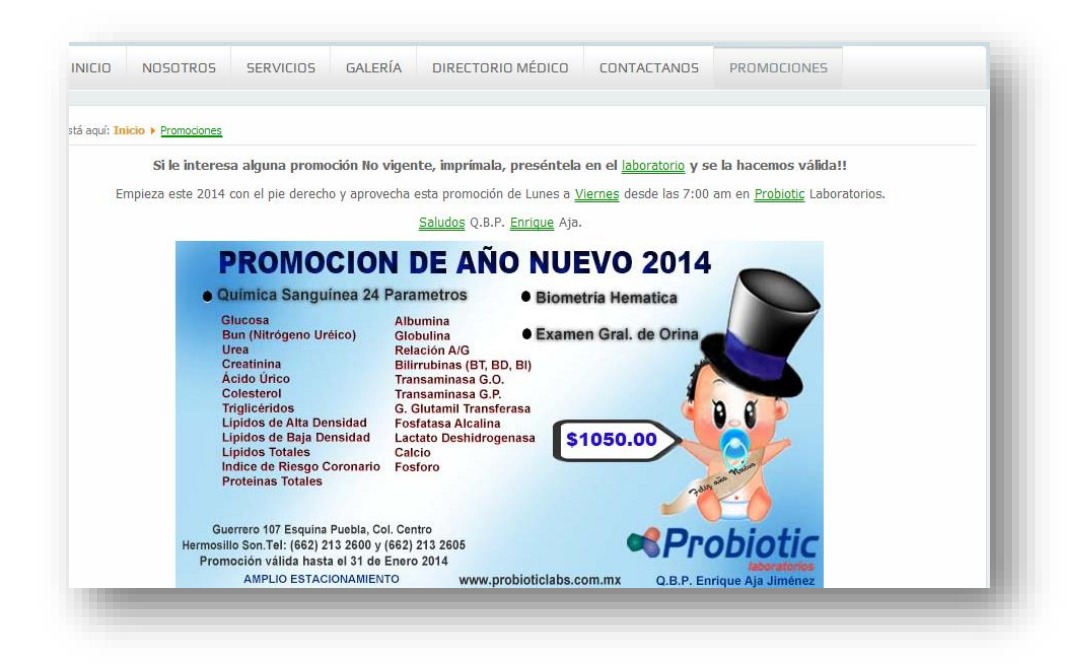

Para poder ofrecer mayor información sobre los servicios que ofrece probiotic se colocaron listas describiendo lo que contiene cada panel y servicio. Para eficientizar espacio se decidió mostrar las listas de servicios al pasar el cursor por encima de los paneles:

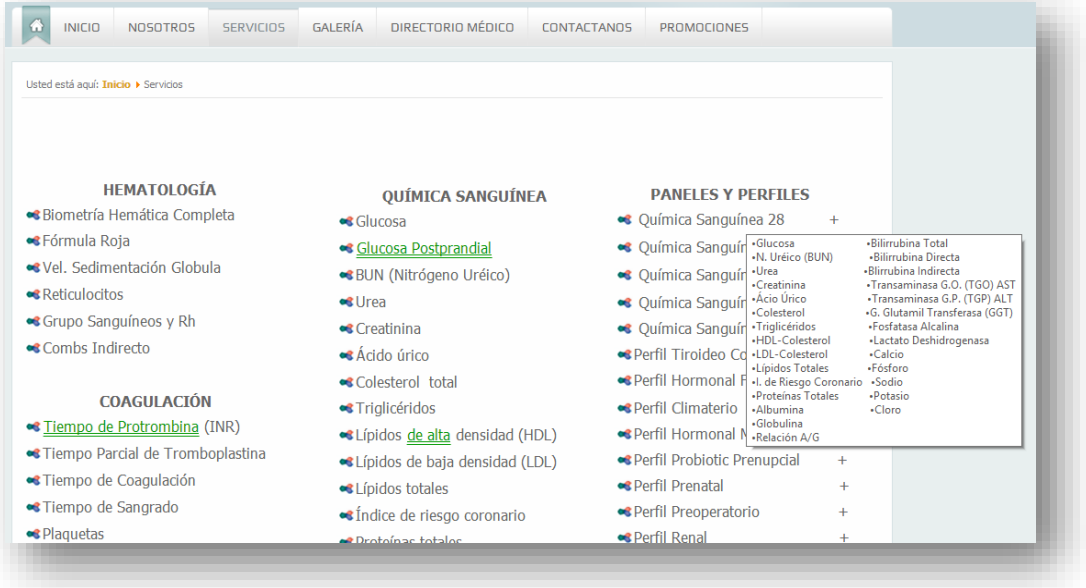

Una vez realizados todos los cambios requeridos de la página se procedió a decidir los temas que se tratarían en los banner que se dispararán.

Se diseñaron dos tipos de presentaciones que se enviarían a los contactos, clientes y prospectos de probiotic.

Los temas de banners y boletines a tratar son: hígado graso, menopausia, antígeno portático específico, testosterona, síndrome metabólico, ácido úrico y los servicios que ofrece probiotic. Cada uno con su respectivo banner y boletín.

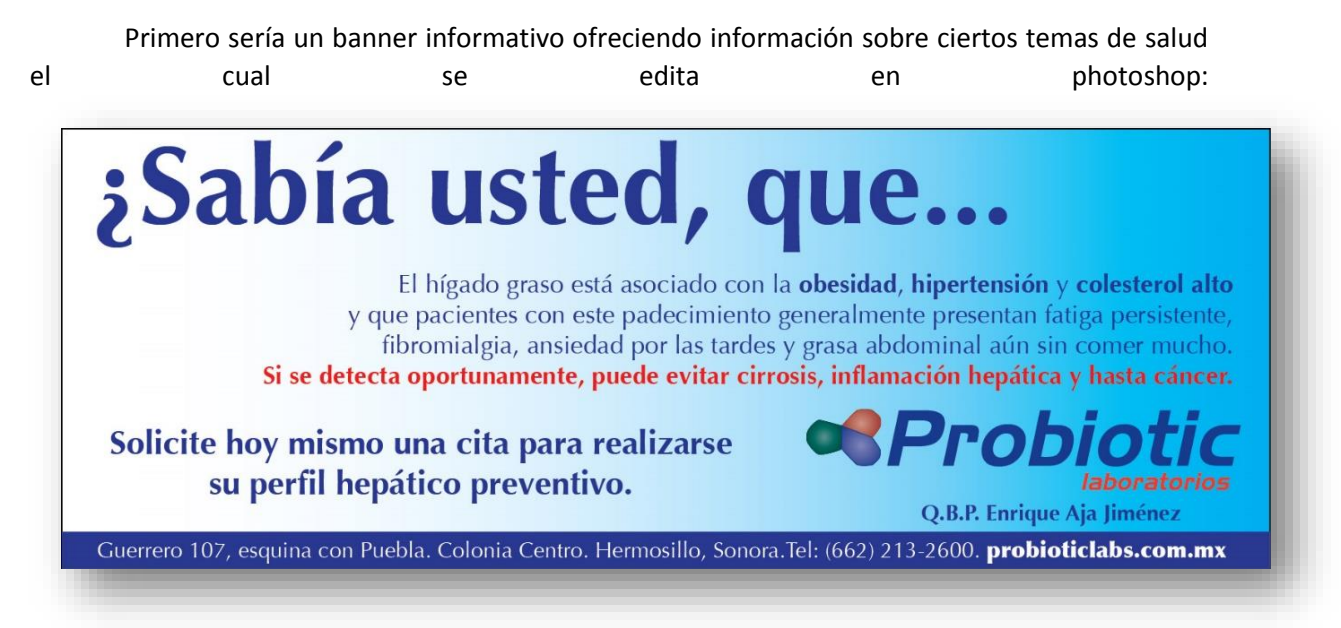

Y el segundo tipo son boletines promocionales, los cuales ofrecen ofertas sobre el tema tratado en el banner anterior, los cuales son realizaron por medio de plantillas que ofrece la herramienta and a structure of the structure of the structure of the MailChimp:

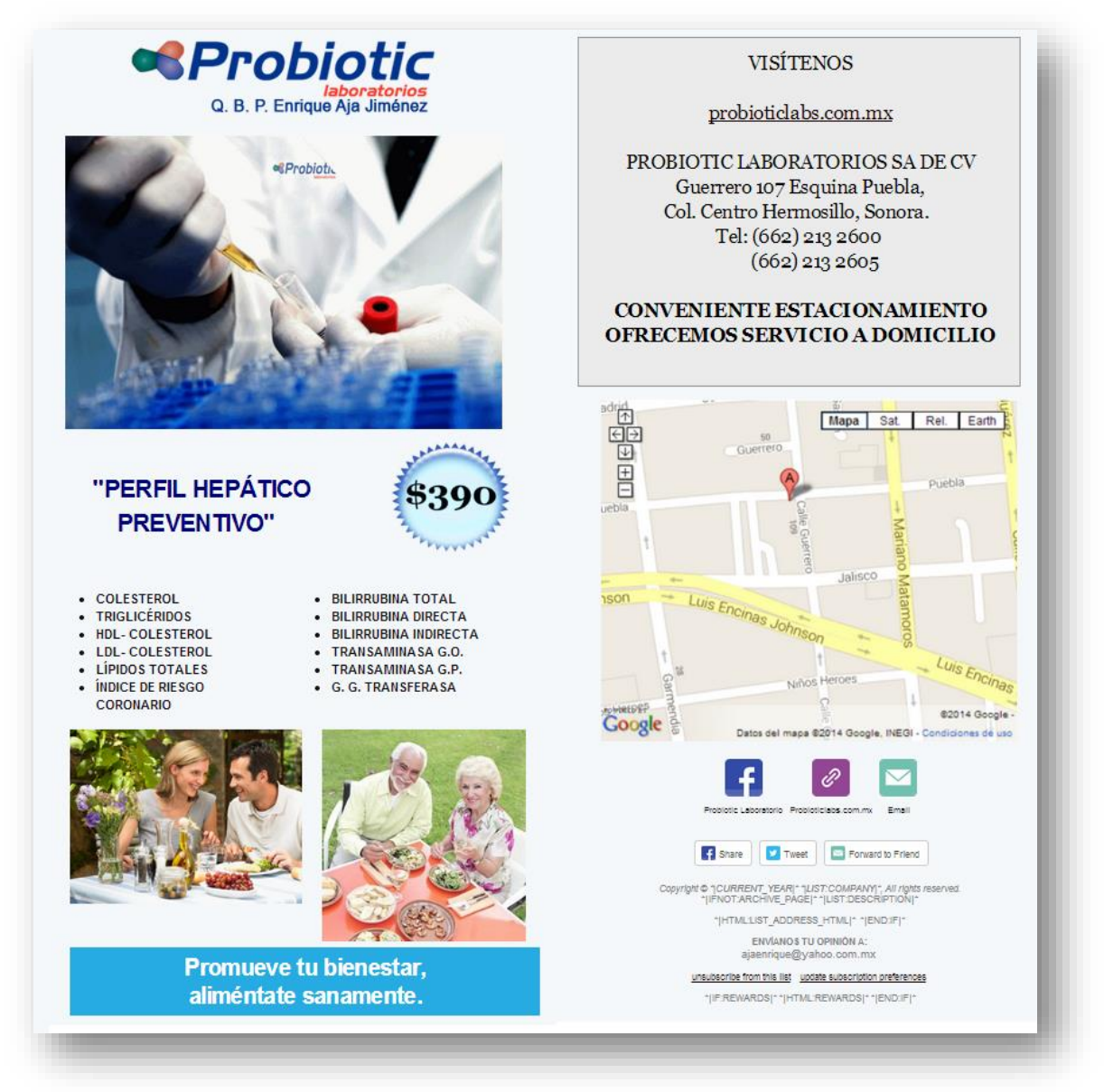

Una vez enviado cada banner o boletín e utiliza la herramienta MailChimp para conocer la cantidad exacta de personas que abrieron el correo, le dieron clic al enlace para entrar a la página o a Facebook de Probiotic.

Como la página no contaba con ninguna herramienta para conocer su tráfico web se instaló google analytics utilizando una cuenta de Gmail de probiotic. Esta información se veía reflejada en los reportes semanales que se realizaban.

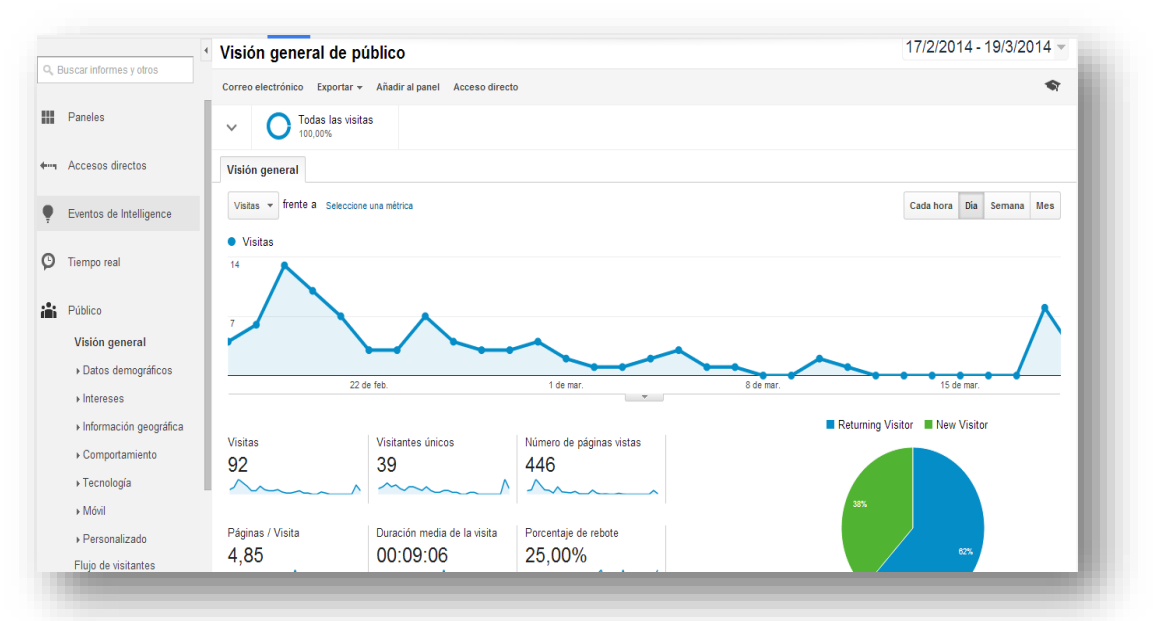

Otra herramienta que se utilizó para organizar los contactos de probiotic son los mapas GIS, en el cual se insertan las ubicaciones geográficas de los pacientes, aseguradoras, prospectos y especialistas (doctores):

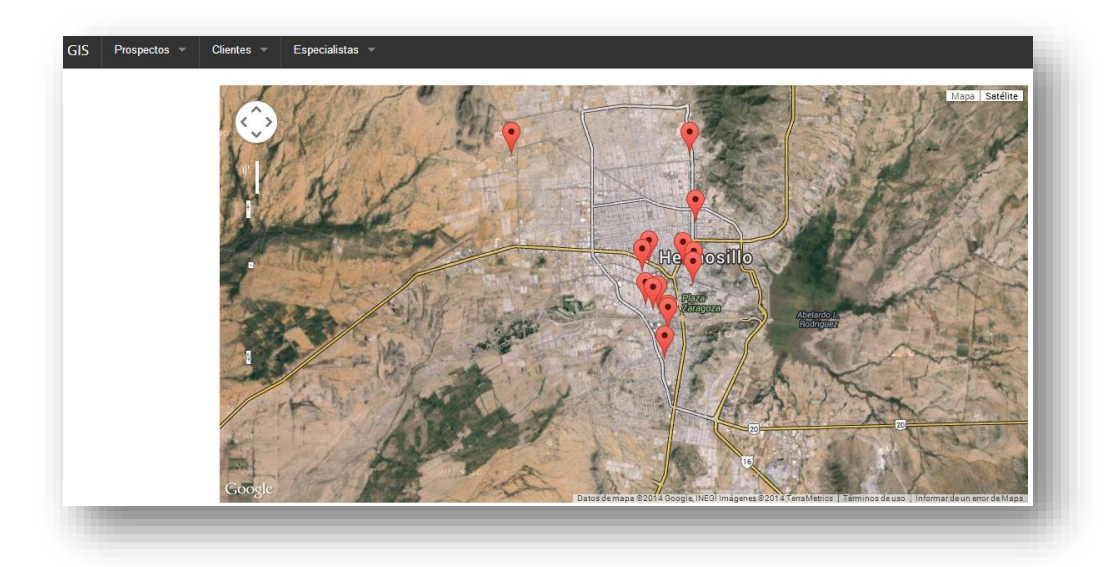

# **RESULTADOS**

El principal resultado obtenido fue alcanzar la meta de aumentar el tráfico web de la página de probiotic laboratorios [\(http://probioticlabs.com.mx\)](http://probioticlabs.com.mx/), la cual al comienzo tenía un tráfico de 4 visitas por semana, y después de comenzar la campaña de bitácora de disparos estas aumentaron hasta 25 visitas por semana, esperando así aumentar esta cifra hasta terminar con esta campaña.

Los banners informativos y boletines diseñados fueron para dar inicio a la campaña de emarketing y dar a conocer esta empresa a un mayor nicho.

Actualización de la información de la página de probiotic, agregando la información de aseguradoras que ofrecen su servicio a esta empresa e información de los doctores asociados.

Se aumentó la base de datos de las imágenes de los productos que ofrece Abastecedora Tamaura editándolas para que se ajustaran el formato indicado para poder introducirlas a su página web [\(http://tamaura.com.mx/index.php/productos\)](http://tamaura.com.mx/index.php/productos).

# **RETROALIMENTACIÓN**

# *FORTALEZAS*

Las fortalezas más importantes es el conocimiento adquirido en mis prácticas, implementar los conocimientos de programación adquiridos durante la carrera y la facilidad de atención al cliente gracias a empleos anteriores.

#### *OPORTUNIDADES*

Las oportunidades que se presentaron fueron conocer a fondo la herramienta Joomla para la creación de páginas web, aprendizaje del método de e-marketing, diseños de banner, depuración de bases de datos, edición de plantillas de Mailchimp, utilización de lenguaje HTML para modificación de módulos en la página de probiotic, tener comunicación directa con el cliente para conocer sus objetivos y relacionarlos con los objetivos de KM.

#### *DEBILIDADES*

Mis debilidades principales fueron mi poca habilidad para la herramienta de Photoshop al inicio de mis prácticas causando que me atrasara en mis actividades por realizar. El desconocimiento de la herramienta JOOMLA para la edición de la página.

#### *AMENAZAS*

Las amenazas encontradas fueron en el dominio de la página de probiotic (obioticlabs.com.mx), ya que ya existe una página falsa con el mismo nombre pero sin ".mx" al final causando pérdida de tráfico en caso que el usuario olvide colocar el ".mx" al final de la URL.

#### **CONCLUSIONES Y RECOMENDACIONES**

El ambiente de la empresa KM Solución es muy agradable, siempre están dispuestos en ayudar y apoyarse mutuamente en todo lo que se pueda.

Lo que más me llamó la atención de esta compañía es que cada lunes realizan una "junta semanal" donde se le muestran todos los procedimientos que se han realizado semana con semana a todos los integrantes de la empresa, incluyendo practicantes. Donde tratan temas como perspectiva financiera (facturación, ingresos, egresos), clientes (nuevos, prospectos, pasivos, activos) procesos (que es lo que realiza cada quien), capital humano (como van las estrategias, reconocimientos y oportunidad de mejora).

Ofreciendo la oportunidad de opinar, comentar dudas, quejas y sugerencias que se hayan tenido durante la semana, así como reconocer a las personas que hayan ofrecido un bien en ese periodo.

#### RECOMENDACIONES

Aprovechar todas las herramientas que enseñan durante la carrera para así poder implementarlas fuera de la escuela, y poder ofrecerlas y proponerlas en el ambiente laboral.

# **REFERENCIAS**

[1] [http://es.wikipedia.org/wiki/Mercadotecnia\\_en\\_Internet](http://es.wikipedia.org/wiki/Mercadotecnia_en_Internet)

[2]<http://www.joomlaos.net/caracteristicas-de-joomla>

[3[\]http://www.negocioseninternetrentables.com/mailchimp-que-es-y-caracteristicas](http://www.negocioseninternetrentables.com/mailchimp-que-es-y-caracteristicas-mailchimps/)[mailchimps/](http://www.negocioseninternetrentables.com/mailchimp-que-es-y-caracteristicas-mailchimps/)

[4]<http://www.google.es/analytics/>

[5] [http://es.wikipedia.org/wiki/Sistema\\_de\\_informaci%C3%B3n\\_geogr%C3%A1fica](http://es.wikipedia.org/wiki/Sistema_de_informaci%C3%B3n_geogr%C3%A1fica)

[6] [http://es.wikipedia.org/wiki/Editor\\_de\\_gr%C3%A1ficos\\_rasterizados](http://es.wikipedia.org/wiki/Editor_de_gr%C3%A1ficos_rasterizados)

[7]<http://www.idclogic.com/emarketing.php>